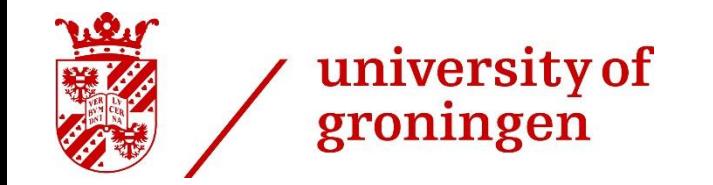

# Exercise 1

# Information from Exercise 1

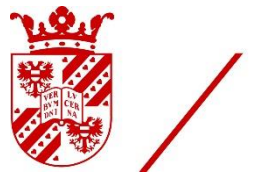

university of

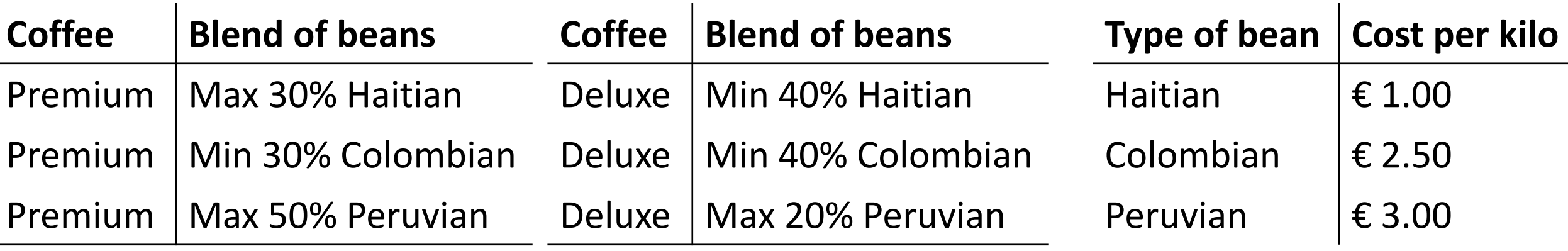

### ◆ Further information

- $\Diamond$  Price of Premium blend (€ 6.00 per kg); deluxe blend (€ 4.50 per kg)
- $\Diamond$  In total, 300 kg of Haitian, 500 kg of Colombian, 350 kg of Peruvian are available
- $\Diamond$  Sell at least 400 kg of premium and 500 kg of deluxe blend

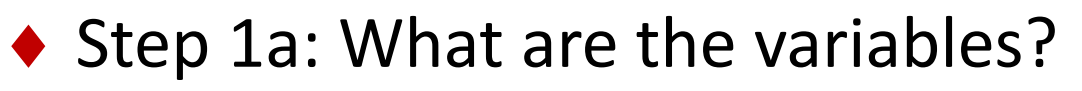

 $\Diamond$  X<sub>i,j</sub>: Total kg of beans of type i used in blend j, where I = 1,2 and 3 and j = 1,2

#### Premium Premium de la contratte de la contratte de la contratte de la contratte de la contratte de la contratte

 $X_{1,1}$  = kg of **Haitian** beans used for **premium** blend  $X_{1,2}$  = kg of **Haitian** beans used for **deluxe** blend  $X_{2,1}$  = kg of **Colombian** beans used for **premium** blend  $X_{2,2}$  = kg of **Colombian** beans used for **deluxe** blend X3,1 = kg of **Peruvian** beans used for **premium** blend X3,2 = kg of **Peruvian** beans used for **deluxe** blend

 $\triangle$  Step 1b: Indicate the valid range of all variables

 $\Diamond$  Real numbers (i.e., decimal values are possible)

 $\Diamond$  Non-negative

university of

# Step 2: Define objective

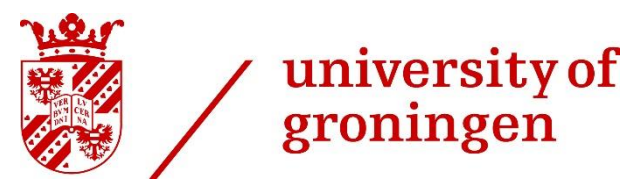

◆ Step 2a: What do you want to achieve?  $\Diamond$  Maximize profit

◆ Step 2b: Express this mathematically by using variables and parameters

 $\Diamond$  profit = revenue – costs

**revenue** = price of kilo premium blend \* amount premium blend + price of kilo deluxe blend \* amount deluxe blend

**revenue** = €6 (X<sub>1,1</sub> + X<sub>2,1</sub> + X<sub>3,1</sub>) + €4,50 (X<sub>1,2</sub> + X<sub>2,2</sub> + X<sub>3,2</sub>)

**cost** = cost kilo Haitian beans \* amount Haitian beans + cost kilo Colombian beans \* amount Colombian beans + cost kilo Peruvian beans \* amount Peruvian beans **cost** = €1 ( $X_{1,1}$  +  $X_{1,2}$ ) + €2.50 ( $X_{1,2}$  +  $X_{2,2}$ ) + €3 ( $X_{3,1}$  +  $X_{3,2}$ )  $\Diamond$  Maximize €5 X<sub>1,1</sub> + €3.50 X<sub>2,1</sub> + €3 X<sub>3,1</sub> + €3.50 X<sub>1,2</sub> + €2 X<sub>2,2</sub> + €1.50 X<sub>3,2</sub>

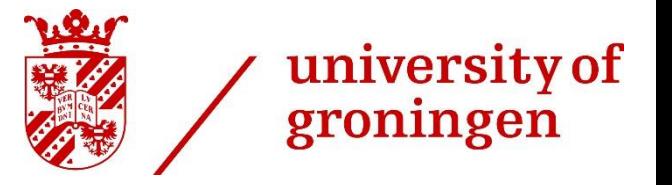

### ◆ Restrictions on mix

- 
- $\Diamond$  Colombian beans in premium mix  $\Diamond$  2 30% total beans in premium mix
- 
- 
- $\Diamond$  Colombian beans in deluxe mix  $\Diamond$  2 40% total beans in deluxe mix
- $\Diamond$  Peruvian beans in deluxe mix  $\Diamond$  < 20% total beans in deluxe mix
- $\Diamond$  Haitian beans in premium mix  $\Diamond$  is 30% total beans in premium mix  $\Diamond$  Peruvian beans in premium mix  $\Diamond$  SO% total beans in premium mix  $\Diamond$  Haitian beans in deluxe mix  $\Diamond$  2 40% total beans in deluxe mix

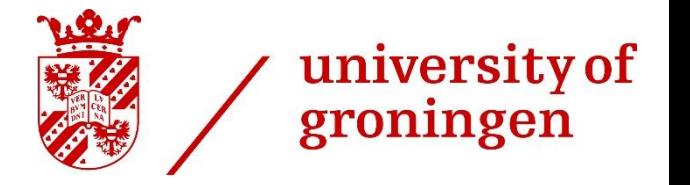

## ◆ Restrictions on mix

- 
- $\Diamond$  Colombian beans in premium mix  $\Diamond$  2 30% total beans in premium mix
- 
- 
- $\Diamond$  Colombian beans in deluxe mix  $\Diamond$  2 40% total beans in deluxe mix
- 

 $\Diamond$  X<sub>1.1</sub>  $\angle$  X<sub>1.1</sub> + X<sub>2,1</sub> + X<sub>3,1</sub>)

- 
- $\Diamond$  Peruvian beans in premium mix  $\Diamond$  SO% total beans in premium mix
- $\Diamond$  Haitian beans in deluxe mix  $\Diamond$  2 40% total beans in deluxe mix
	-
- $\Diamond$  Peruvian beans in deluxe mix  $\Diamond$  < 20% total beans in deluxe mix

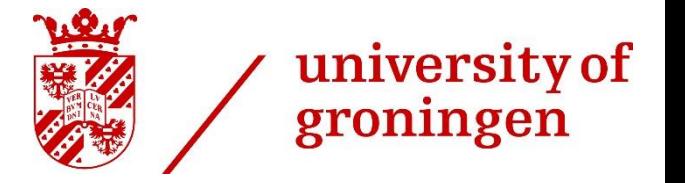

## ◆ Restrictions on mix

- 
- 
- 
- 
- $\Diamond$  Colombian beans in deluxe mix  $\Diamond$  2 40% total beans in deluxe mix
- 

 $\Diamond$  X<sub>1.1</sub>  $\leq$  30% (X<sub>1.1</sub> + X<sub>2.1</sub> + X<sub>3.1</sub>)

$$
\Diamond X_{2,1} \geq 30\% (X_{1,1} + X_{2,1} + X_{3,1})
$$

- $\Diamond$  Peruvian beans in premium mix  $\Diamond$  SO% total beans in premium mix
- $\Diamond$  Haitian beans in deluxe mix  $\Diamond$  2 40% total beans in deluxe mix
	-
- $\Diamond$  Peruvian beans in deluxe mix  $\Diamond$  < 20% total beans in deluxe mix

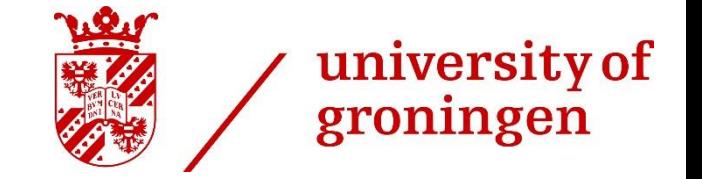

### ◆ Restrictions on mix

$$
\diamondsuit \times_{1,1}
$$
  
\n
$$
\diamondsuit \times_{2,1}
$$
  
\n
$$
\diamondsuit \times_{3,1}
$$
  
\n
$$
\diamondsuit \times_{1,2}
$$
  
\n
$$
\diamondsuit \times_{2,2}
$$
  
\n
$$
\diamondsuit \times_{3,2}
$$

≤ 30% ( $X_{1,1}$  +  $X_{2,1}$  +  $X_{3,1}$ )  $\geq$  30% (X<sub>1,1</sub> + X<sub>2,1</sub> + X<sub>3,1</sub>)  $\leq$  50% (X<sub>1,1</sub> + X<sub>2,1</sub> + X<sub>3,1</sub>) ≥ 40% ( $X_{1,2}$  +  $X_{2,2}$  +  $X_{3,2}$ )  $\geq$  40% (X<sub>1,2</sub> + X<sub>2,2</sub> + X<sub>3,2</sub>)  $X_{1,2} + X_{2,2} + X_{3,2}$ 

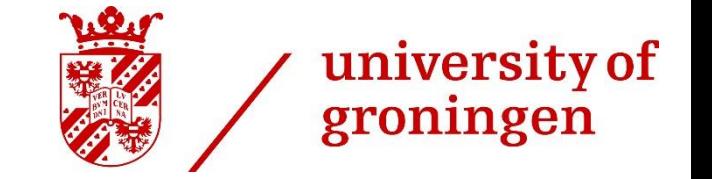

◆ Restrictions on mix (reformulation)

 $0.7 X_{1,1} - 0.3 X_{2,1} - 0.3 X_{3,1} \le 0$  $\lozenge$  – 0.3 X<sub>1,1</sub> + 0.7 X<sub>2,1</sub> − 0.3 X<sub>3,1</sub> ≥ 0  $\lozenge$  – 0.5 X<sub>1,1</sub> – 0.5 X<sub>2,1</sub> + 0.5 X<sub>3,1</sub> ≤ 0 0.6 X<sub>1,2</sub> – 0.4 X<sub>2,2</sub> – 0.4 X<sub>3,2</sub> ≥ 0  $\lozenge$  – 0.4 X<sub>1,2</sub> + 0.6 X<sub>2,2</sub> – 0.4 X<sub>3,2</sub> ≥ 0  $\lozenge$  – 0.2 X<sub>1,2</sub> – 0.2 X<sub>2,2</sub> + 0.8 X<sub>3,2</sub> ≤ 0

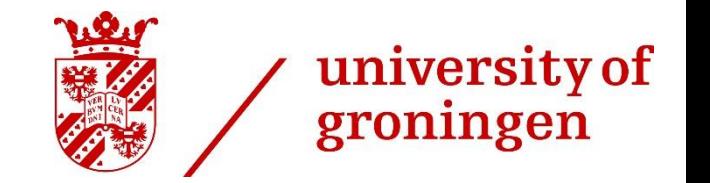

### ◆ Restrictions availability of beans

- $\Diamond$  Haitian beans in premium + Haitian beans in deluxe  $\leq$  300
- $\Diamond$  Colombian beans in premium + Colombian beans in deluxe  $\leq$  500
- $\Diamond$  Peruvian beans in premium + Peruvian beans in deluxe  $\leq$  350

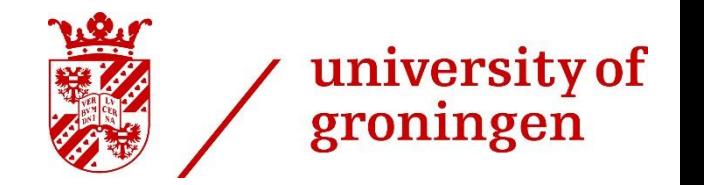

### ◆ Restrictions availability of beans

$$
\Diamond \mathbf{X}_{1,1} + \mathbf{X}_{1,2} \leq 300
$$

- $\Diamond$  Colombian beans in premium + Colombian beans in deluxe  $\leq$  500
- $\Diamond$  Peruvian beans in premium + Peruvian beans in deluxe  $\leq$  350

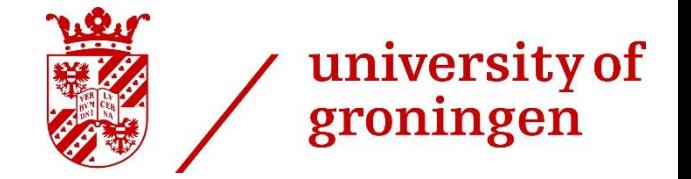

- ◆ Restrictions availability of beans
	- $\Diamond$  X<sub>1,1</sub> + X<sub>1,2</sub> ≤ 300  $\Diamond$  X<sub>2,1</sub> + X<sub>2,2</sub>  $\leq$  500  $\lozenge X_{3,1} + X_{3,2} \leq 350$

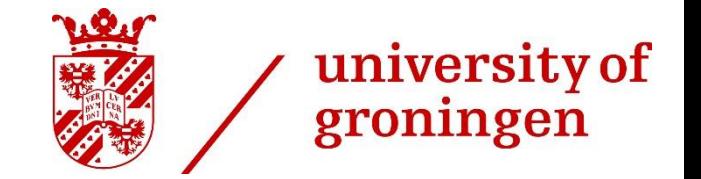

### Minimal production of each blend

- $\Diamond$  total beans premium  $\geq 400$
- $\Diamond$  total beans deluxe  $\geq$  500

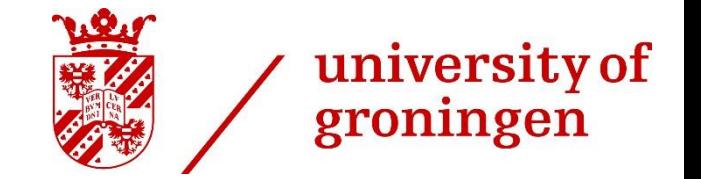

- Minimal production of each blend
	- $\Diamond$  X<sub>1,1</sub> + X<sub>2,1</sub> + X<sub>3,1</sub>  $\geq 400$  $\Diamond$  total beans deluxe  $\geq$  500

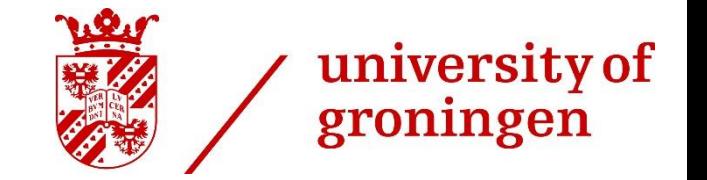

- Minimal production of each blend
	- $\Diamond$  X<sub>1,1</sub> + X<sub>2,1</sub> + X<sub>3,1</sub>  $\geq$  400  $\sqrt{X_{1,2} + X_{2,2} + X_{3,2}}$   $\geq 500$

## Answer Exercise 1 (the variables)

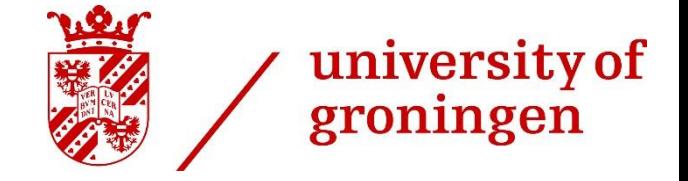

### Variables

 $X_{1,1}$  = kg of Haitian beans used for premium blend  $X_{2,1}$  = kg of Colombian beans used for premium blend  $X_{3,1}$  = kg of Peruvian beans used for premium blend  $X_{1,2}$  = kg of Haitian beans used for deluxe blend  $X_{2,2}$  = kg of Colombian beans used for deluxe blend  $X_{3,2}$  = kg of Peruvian beans used for deluxe blend

#### Valid range

$$
X_{1,1}, X_{2,1}, X_{3,1}, X_{1,2}, X_{2,2}, X_{3,2} \ge 0
$$

## Answer Exercise 1 (the model)

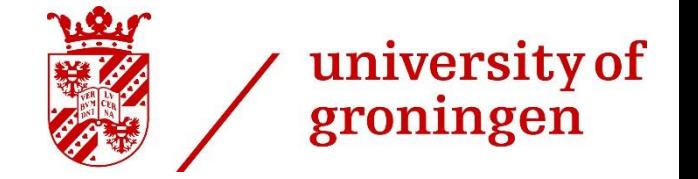

Maximize Z =  $5X_{1,1}$  + 3.5 $X_{2,1}$  + 3 $X_{3,1}$  + 3.5 $X_{1,2}$  + 2 $X_{2,2}$  + 1.5 $X_{3,2}$ 

Subject to

 $0.7 X_{1,1} - 0.3 X_{2,1} - 0.3 X_{3,1} \le 0$  $-0.3$  X<sub>1,1</sub> + 0.7 X<sub>2,1</sub>  $-0.3$  X<sub>3,1</sub>  $\geq$  0  $-0.5$   $X_{1,1}$   $-0.5$   $X_{2,1}$   $+0.5$   $X_{3,1}$   $\leq 0$  $0.6 X_{1,2} - 0.4 X_{2,2} - 0.4 X_{3,2} \ge 0$  $-0.4$  X<sub>1,2</sub> + 0.6 X<sub>2,2</sub> – 0.4 X<sub>3,2</sub>  $\geq$  0  $-0.2$  X<sub>1,2</sub>  $-0.2$  X<sub>2,2</sub> + 0.8 X<sub>3,2</sub>  $\leq$  0  $X_{1,1} + X_{1,2} \leq 300$  $X_{2,1} + X_{2,2} \le 500$  $X_{3,1} + X_{3,2} \leq 350$  $X_{1,1} + X_{2,1} + X_{3,1} \ge 400$  $X_{1,2} + X_{2,2} + X_{3,2} \ge 500$  $X_{1,1}$ ,  $X_{2,1}$ ,  $X_{3,1}$ ,  $X_{1,2}$ ,  $X_{2,2}$ ,  $X_{3,2} \ge 0$ 

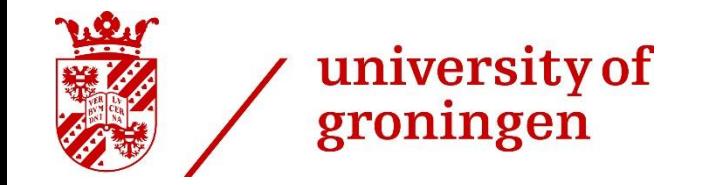

# Exercise 2

# Information from Exercise 2

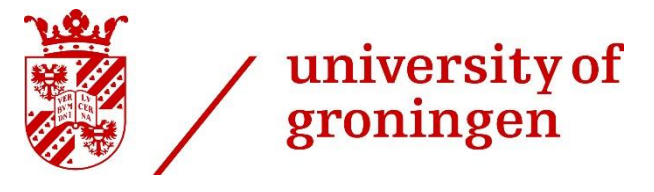

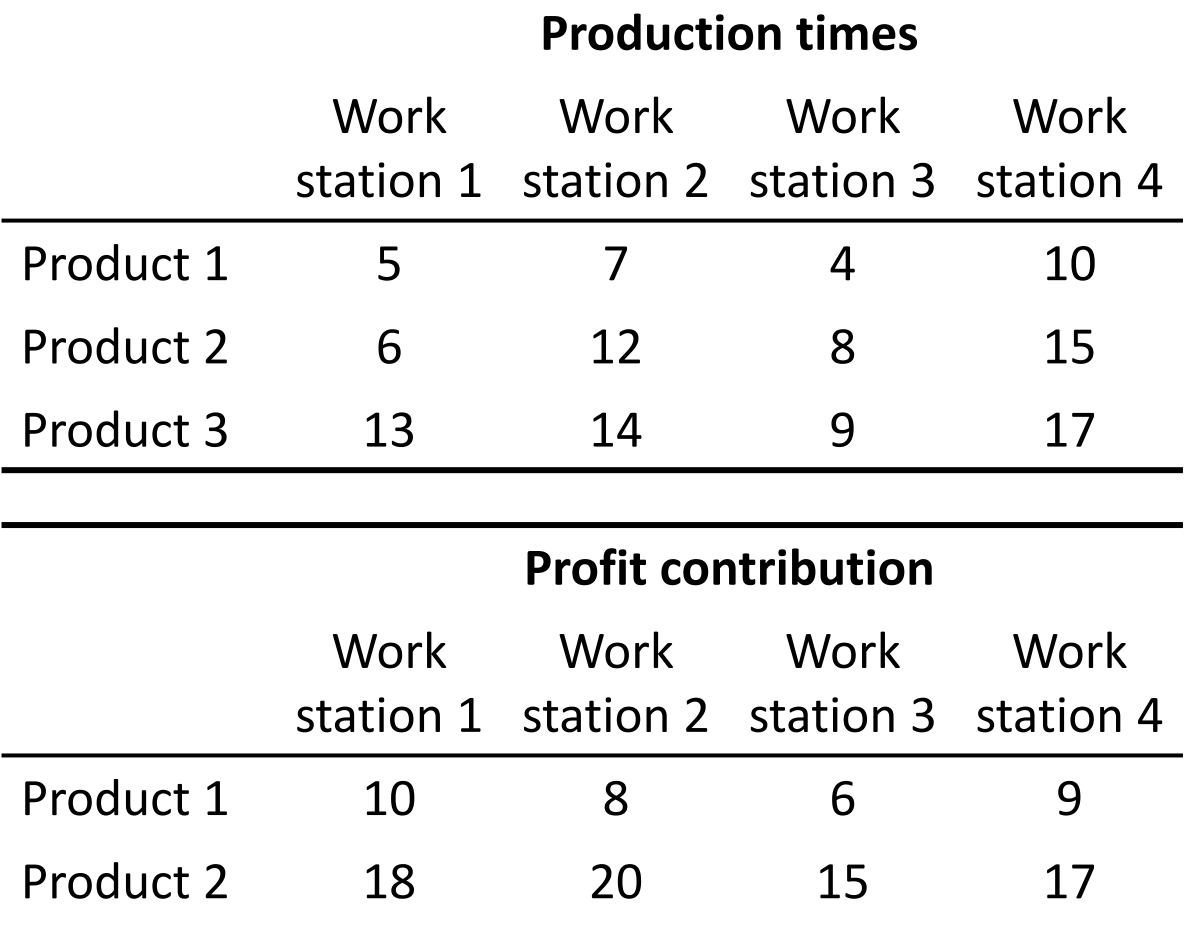

Product 3 15 16 13 17

## ◆ Further information

- $\Diamond$  Per week, 35 working hours at each workstation (=2100 mins)
- $\Diamond$  Minimum production:
	- 100 units product 1
	- 150 units product 2
	- 100 units product 3

# Step 1: Definition of variables

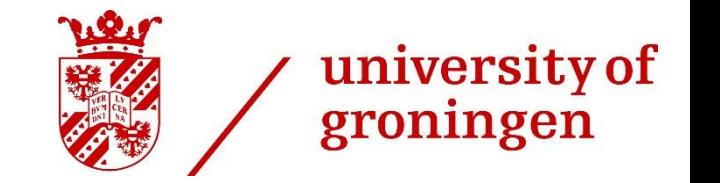

### ◆ Step 1a: What are the variables?

- $\Diamond$  12 variables (x<sub>ii</sub>), one variable for each combination of product type (i = 1, 2, 3) and workstation ( $j = 1, 2, 3, 4$ )
- $\Diamond$  X<sub>1,1</sub> = quantity of units **product type 1** on **workstation 1**  $\Diamond$  X<sub>1,2</sub> = quantity of units **product type 1** on **workstation 2**  $\Diamond$  $\Diamond$  $\Diamond$  X<sub>3.4</sub> = quantity of units **product type 3** on **workstation 4**
- $\triangle$  Step 1b: Indicate the valid range of all variables
	- $\Diamond$  All variables are integer and non-negative

# Information from Exercise 2

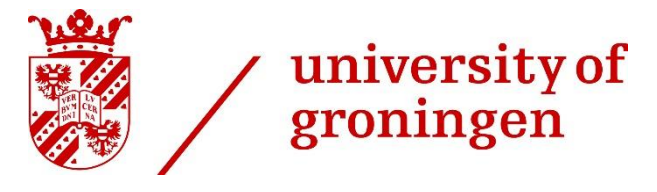

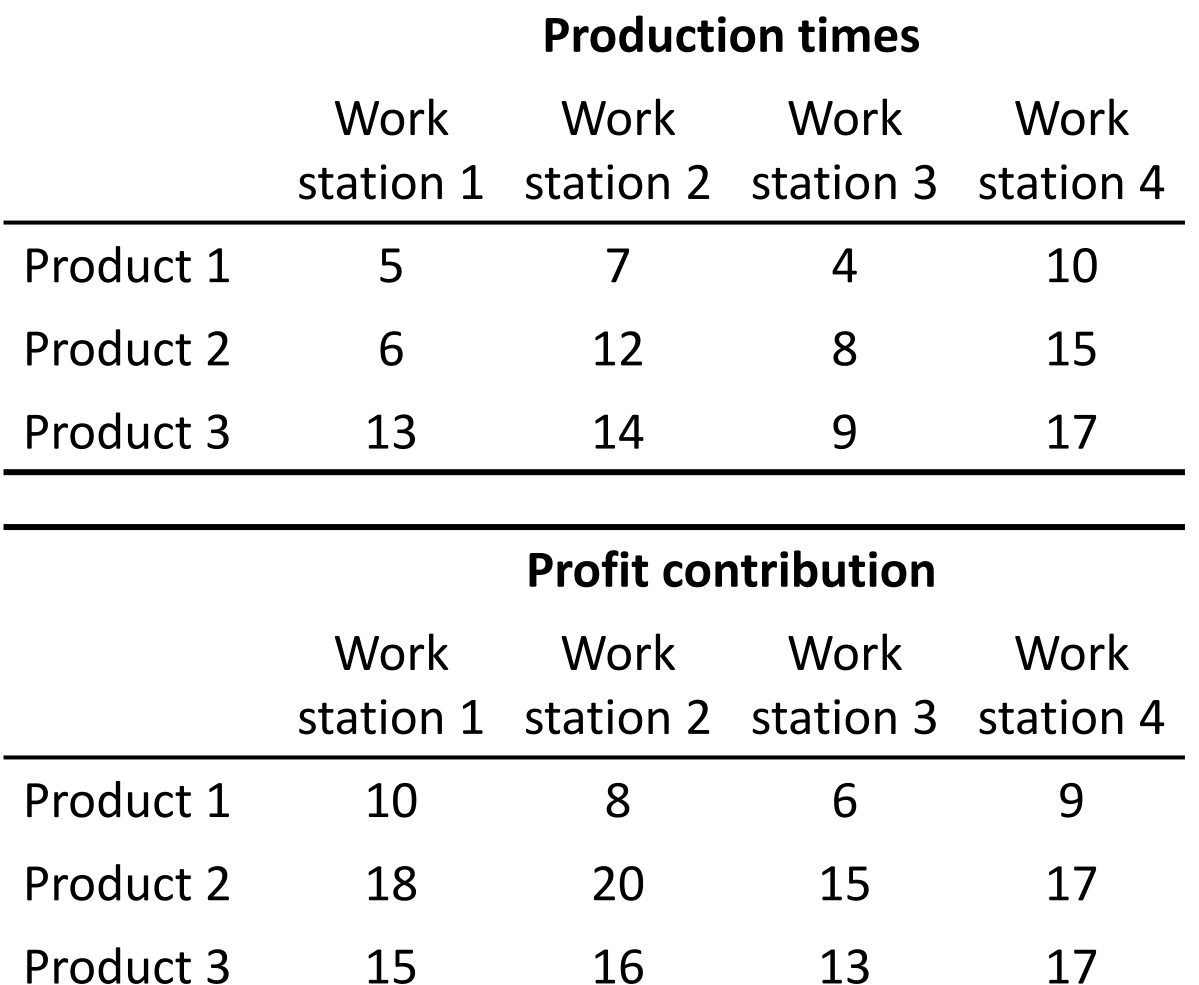

## ◆ Further information

- $\Diamond$  Per week, 35 working hours at each workstation (=2100 mins)
- $\Diamond$  Minimum production:
	- 100 units product 1
	- 150 units product 2
	- 100 units product 3

## Step 2: Define objective

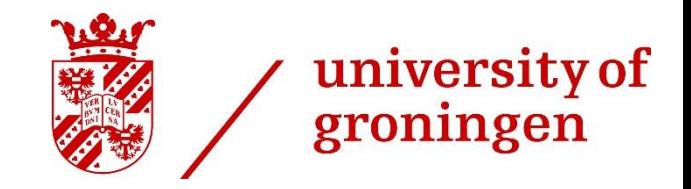

- ◆ 2a: What do you want to achieve?
	- $\Diamond$  Maximise profit
- 2b: Express this mathematically by using variables and parameters
	- $\Diamond$  Profit Z = sum {profit per "workstation-product type combination" \* quantity of product type i produced on workstation j}

\n- ✓ Maximize 
$$
Z = 10 x_{1,1} + 8 x_{1,2} + 6 x_{1,3} + 9 x_{1,4} + 18 x_{2,1} + 20 x_{2,2} + 15 x_{2,3} + 17 x_{2,4} + 15 x_{3,1} + 16 x_{3,2} + 13 x_{3,3} + 17 x_{3,4}
$$
\n

# Information from Exercise 2

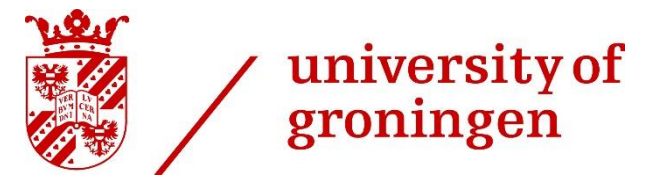

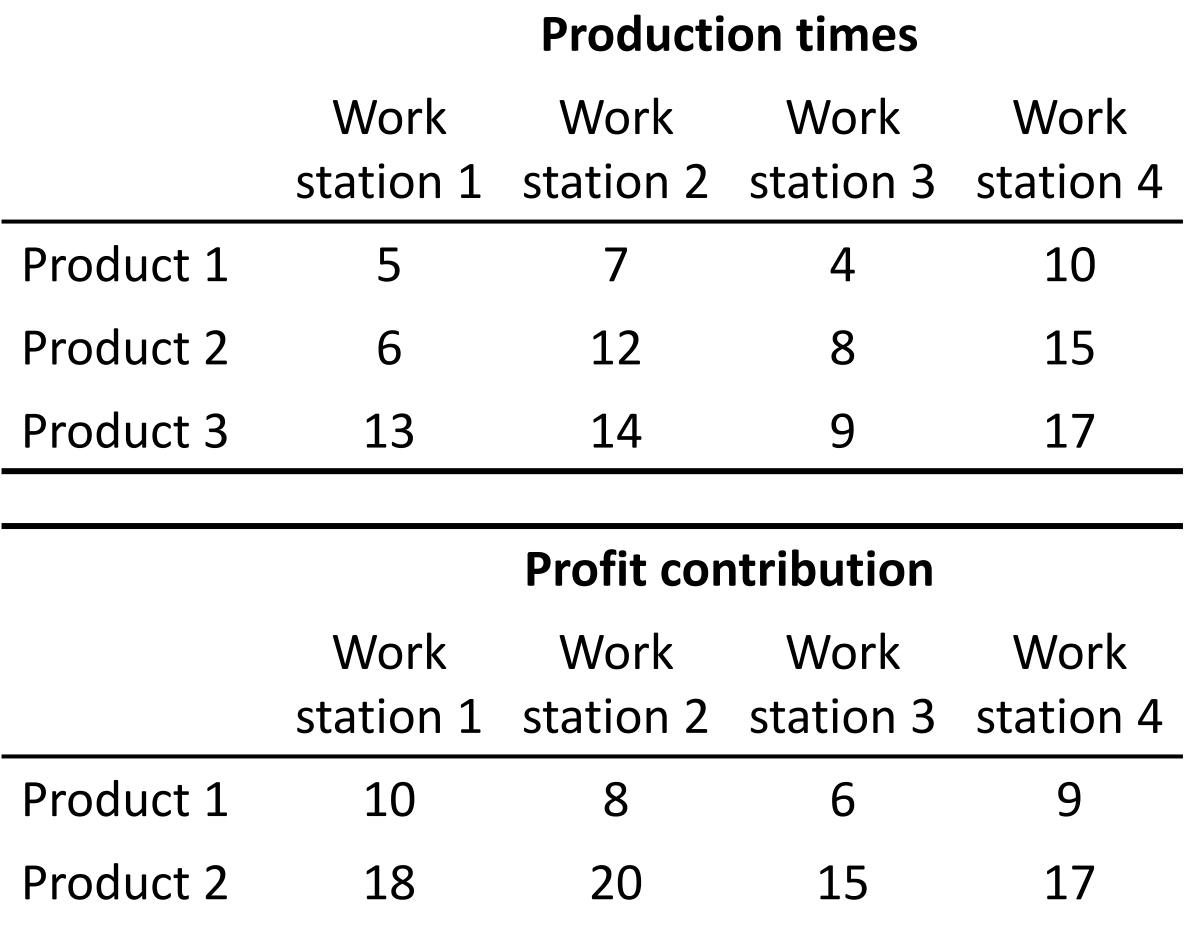

Product 3 15 16 13 17

## ◆ Further information

- $\Diamond$  Per week, 35 working hours at each workstation (=2100 mins)
- $\Diamond$  Minimum production:
	- 100 units product 1
	- 150 units product 2
	- 100 units product 3

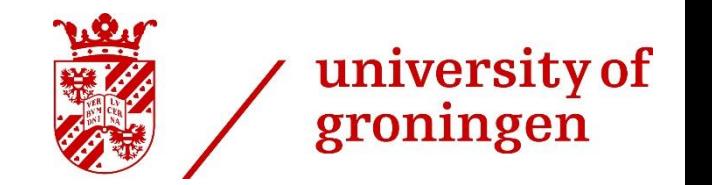

### Availability of production time

 $\Diamond$  Production time on workstation 1  $\Diamond$  2100 min

↓ ↓ ↓

 $\Diamond$  Sum of all products produced on workstation 1  $\leq$  2100 min

$$
\begin{array}{ccc}\n\vee & \vee & \vee \\
5 x_{1,1} + 6 x_{2,1} + 13 x_{3,1} & \le 2100 \text{ min}\n\end{array}
$$

◆ Similar for other workstations  $\Diamond$  7 x<sub>1,2</sub> +12 x<sub>2,2</sub> + 14 x<sub>3,2</sub> ≤ 2100 min  $\Diamond$  4  $x_{1,3}$  + 8  $x_{2,3}$  + 9  $x_{3,3}$  ≤ 2100 min  $\Diamond$  10 x<sub>1,4</sub> +15 x<sub>2,4</sub> + 17 x<sub>3,4</sub> ≤ 2100 min

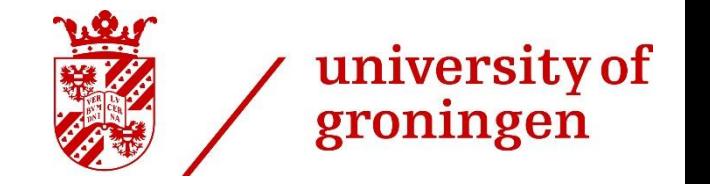

Minimal production of each product type

 $\Diamond$  number of product 1 produced  $\Diamond$  2 100 units

↓ ↓ ↓

 $\Diamond$  sum of all units of product type 1  $\Diamond$  2 100 units (produced on any of the 4 workstations)

↓ ↓ ↓

 $\begin{cases} 2 \times 1, & 1 + 1 \times 1, & 2 + 1 \times 1, & 3 + 1 \times 1, & 4 \times 1, & 3 + 1 \times 1, & 4 \times 1, & 5 \times 1, & 6 \times 1, & 6 \times 1, & 6 \times 1, & 7 \times 1, & 8 \times 1, & 8 \times 1, & 8 \times 1, & 9 \times 1, & 9 \times 1, & 9 \times 1, & 9 \times 1, & 9 \times 1, & 9 \times 1, & 9 \times 1, & 9 \times 1, & 9 \times 1, & 9 \times 1, & 9 \$ 

- ◆ Similar for other product types
	- $\sqrt{X_{2,1} + X_{2,2} + X_{2,3} + X_{2,4}} \ge 150$  units  $\sqrt{X_{3,1} + X_{3,2} + X_{3,3} + X_{3,4}} \ge 100$  units

## Answer Exercise 2 (the variables)

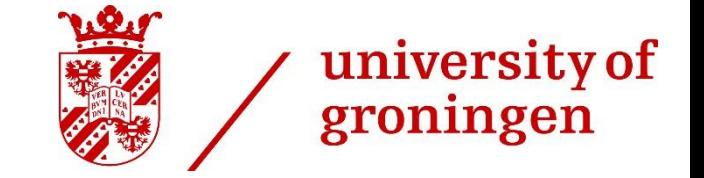

### Variables

12 variables  $(x_{i,j})$ , one variable for each combination of product type (i = 1, 2, 3) and workstation ( $j = 1, 2, 3, 4$ )

 $X_{1,1}$  = quantity of units product type 1 on workstation 1

 $X_{1,2}$  = quantity of units product type 1 on workstation 2

 $X_{3,4}$  = quantity of units product type 3 on workstation 4

### Valid range

 $x_{i,j}$  are integer and non-negative

 $\ddot{\cdot}$ 

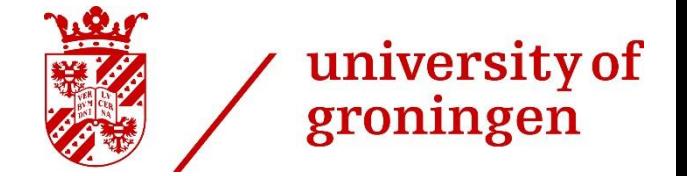

Maximise Z =  $10x_{11} +8x_{12} +6x_{13} +9x_{14} +18x_{21} +20x_{22} +15x_{23} +17x_{24} +15x_{31} +16x_{32} +13x_{33} +17x_{34}$ Subject to

 $5x_{1,1} + 6x_{2,1} + 13x_{3,1} \le 2100$  minutes  $7x_{1,2} + 12x_{2,2} + 14x_{3,2} \le 2100$  minutes  $4x_{1,3} + 8x_{2,3} + 9x_{3,3} \le 2100$  minutes  $10x_{1,4} + 15x_{2,4} + 17x_{3,4} \le 2100$  minutes  $x_{1,1} + x_{1,2} + x_{1,3} + x_{1,4} \ge 100$  $x_{2,1} + x_{2,2} + x_{2,3} + x_{2,4} \ge 150$  $x_{3,1} + x_{3,2} + x_{3,3} + x_{3,4} \ge 100$  $x_{i,j} \geq 0$  for all i and j  $x_{i,j}$  integer

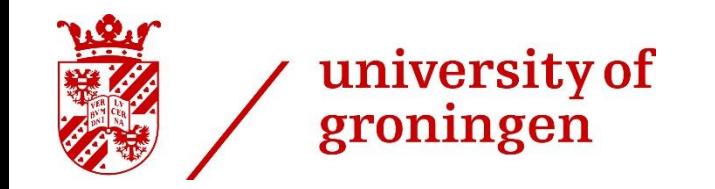

# Exercises 3 & 6

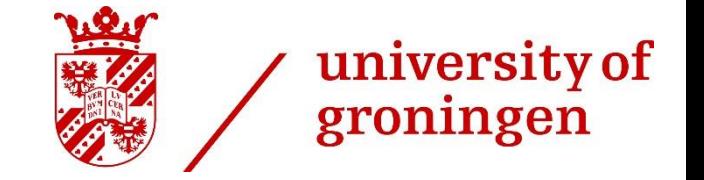

Month 3 4 5 6 7 8 Demand 5000 6000 6500 7000 8000 9500

Additional information:

- Deterioration at the end of each month:
	- $\Diamond$  11% if produced in current month (T)
	- $\Diamond$  47% if produced in previous month (T 1)
	- $\Diamond$  100% if produced two months before (T 2)
- 1000 kg in stock from month 2 and 2000 from month 1
- Deterioration per kg cost \$25
- Production cost per kg is \$15, and inventory cost per kg/month is \$0,75
- Max production capacity per month is 7000 kg

## Step 1: Definition of variables

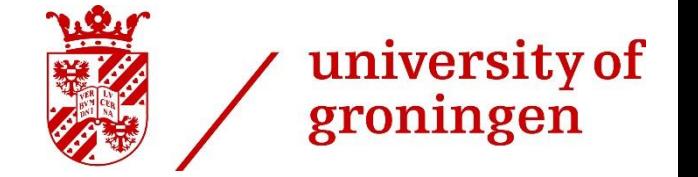

- Step 1a: What are the variables?
	- $\Diamond$  18 variables (P<sub>i,j</sub>), each variable is the amount of kg produced in month i which will be sold in month j:
	- $P_{3,3}$  = kg produced in month 3 meant to be sold in month 3
	- $P_{3,4}$  = kg produced in month 3 meant to be sold in month 4
	- $P_{8,8}$  = kg produced in month 8 meant to be sold in month 8

Additionally, we need to create variables to model the leftovers from months 1 and 2:

- $\Diamond$  P<sub>1,3</sub> = kg produced in month 1 meant to be sold in month 3
- $\Diamond$  P<sub>2,3</sub> = kg produced in month 2 meant to be sold in month 3
- $\Diamond$  P<sub>2,4</sub> = kg produced in month 2 meant to be sold in month 4
- Step 1b: Indicate the valid range of all variables
	- $\Diamond$  All variables are non-negative

 $\vdots$ 

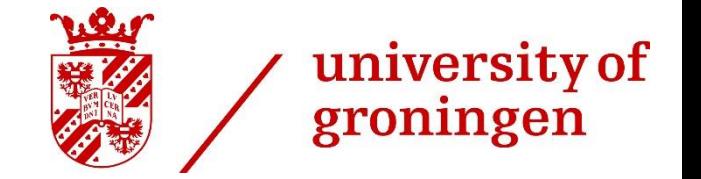

- ◆ Capacity of production
	- $\Diamond$  Production on month 3  $\leq$  7000

↓ ↓ ↓

- P**3**,3 + P**3**,4 + P**3**,5 ≤ 7000
- Similar for other months:
	- $\lozenge$  P<sub>4,4</sub> + P<sub>4,5</sub> + P<sub>4,6</sub>  $\leq$  7000  $\lozenge$  P<sub>5.5</sub> + P<sub>5.6</sub> + P<sub>5.7</sub>  $\leq$  7000 ◊  $P_{6,6}$  +  $P_{6,7}$  +  $P_{6,8}$  ≤ 7000  $\Diamond$  P<sub>7.7</sub> + P<sub>7.8</sub>  $\leq$  7000  $\Diamond$  P<sub>8,8</sub>  $\leq$  7000

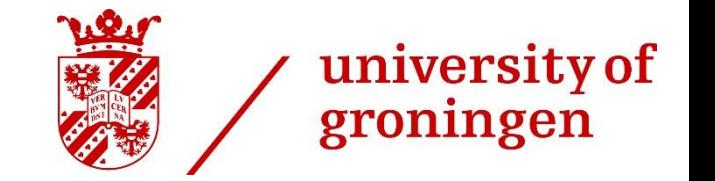

◆ Satisfying Demand :

 $\Diamond$  kg to be sold on month **3** = 5000 kg ↓

0,47P1,**<sup>3</sup>** + 0,89P2,**<sup>3</sup>** + P3,**<sup>3</sup>** = 5000

### ◆ Same for other months:

 $0,47P_{2,4} + 0,89P_{3,4} + P_{4,4} = 6000$  $0,47P_{3.5} + 0,89P_{4.5} + P_{5.5} = 6500$  $0.47P_{4.6} + 0.89P_{5.6} + P_{6.6} = 7000$  $0.47P_{5.7} + 0.89P_{6.7} + P_{7.7} = 8000$  $0.47P_{6.8} + 0.89P_{7.8} + P_{8.8} = 9500$ 

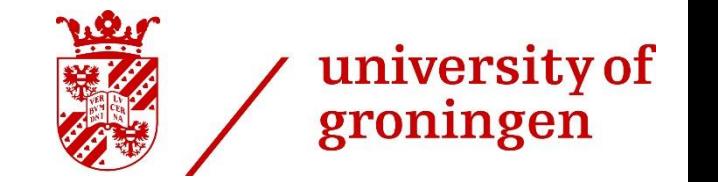

- ◆ Leftover inventory:
	- $\Diamond$  Leftovers from month 1 = 2000 kg (at this point only 47% of what was initially produced is left)

$$
\downarrow
$$

$$
\diamondsuit \; P_{1,3} = 2000/0,47 = 4256
$$

◆ Similar for month 2, but these inventories have longer shelf life so they can be used on months 3 or 4:

 $\lozenge$  P<sub>2,3</sub> + P<sub>2,4</sub> = 1000/0,89 = 1123

## Step 2: Define objective

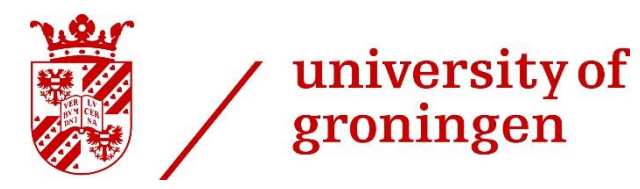

- ◆ 2a: What do you want to achieve?
	- $\Diamond$  Minimize total cost
- 2b: Express this mathematically by using variables and parameters  $\Diamond$  Total cost = Production cost + inventory cost + damaged product cost

\n
$$
\Diamond
$$
 Production cost = 15 \* (P<sub>3,3</sub> + P<sub>3,4</sub> + P<sub>3,5</sub> + P<sub>4,4</sub> ... + P<sub>8,8</sub>)\n

\n\n Inventory at the end of month 2\n

\n\n Inventory cost = 0,75 \* (0,47P<sub>1,3</sub> + 0,89P<sub>2,3</sub> + 0,89P<sub>2,4</sub>) + 0,75 \* (0,47P<sub>2,4</sub> + 0,89P<sub>3,4</sub> + 0,89P<sub>3,5</sub>) + ...\n

◇ Waste cost = 25 \*  $(0,53P_{1,3} + 0,11P_{2,3} + 0,11P_{2,4}) + 15$  \*  $(0,53P_{2,4} + 0,11P_{3,4} + 0,11P_{3,5}) + ...$ 

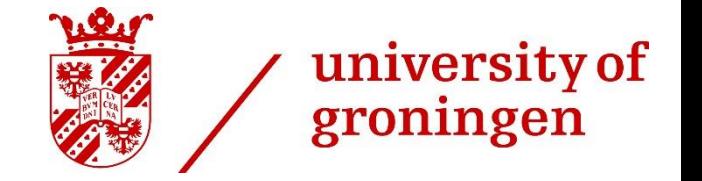

*Minimize Z = 15*  $*(P_{3,3} + P_{3,4} + P_{3,5} + P_{4,4} + P_{8,8}) + ... + 0.75 * (0.47P_{2,4} + 0.89P_{3,4} + 0.89P_{3,5}) + ...$ *… + 25 \* (0,53P2,4 + 0,11P3,4 + 0,11P3,5) + …*

*s.t*.

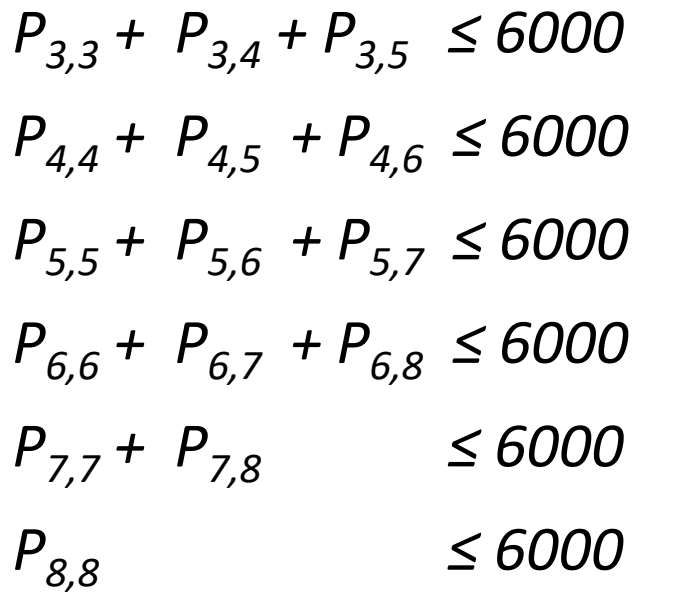

 $0,47P_{2,4} + 0,89P_{3,4} + P_{4,4} = 6000$ *0,47P3,5 + 0,89P4,5 + P5,5 = 6500 0,47P4,6 + 0,89P5,6 + P6,6 = 7000 0,47P5,7 + 0,89P6,7 + P7,7 = 8000*  $0,47P_{6,8}$  + 0,89P<sub>7,8</sub> + P<sub>8,8</sub> = 9500  $P_{13}$  = 4256 *P2,3 + P2,4 = 1123 Pi,j ≥ 0 for all i and j (integer)*

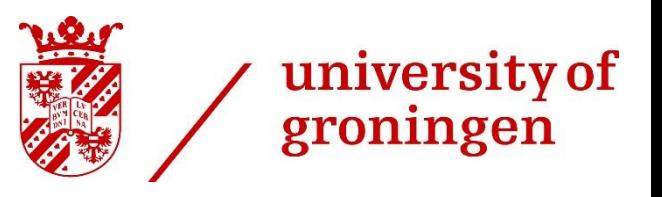

13 September 2021 | 42

# **Are there any questions?**

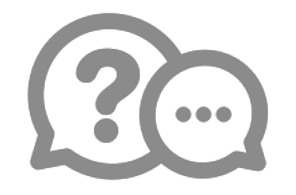